# **neurtu Documentation**

*Release 0.3.0*

**Roman Yurchak**

**Sep 25, 2019**

## Contents:

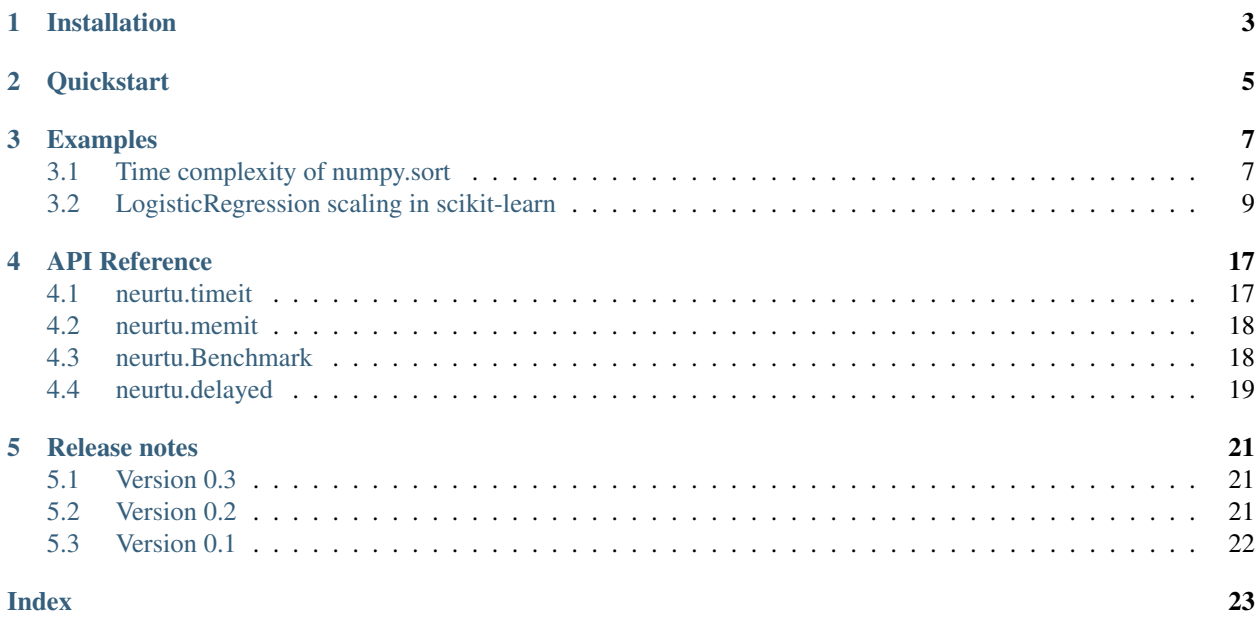

Simple performance measurement tool

neurtu is a Python package providing a common interface for multi-metric benchmarks (including time and memory measurements). It can can be used to estimate time and space complexity of algorithms, while pandas integration allows quick analysis and visualization of the results.

Setting the number of threads at runtime in OpenBlas, and MKL is also supported on Linux and MacOS.

*neurtu* means "to measure / evaluate" in Basque language.

## Installation

<span id="page-6-0"></span>neurtu requires Python 2.7 or 3.4+, it can be installed with,

pip install neurtu

[pandas](https://pandas.pydata.org/pandas-docs/stable/install.html#installation) is an optional (but highly recommended) dependency.

Note: the above command will install memory\_profiler, shutil (to measure memory use) and tqdm (to make progress bars) mostly for convinience. However, neurtu does not have any hard depedencies, it you don't need these functionalites, you can install it with pip install --no-deps neurtu

## **Quickstart**

<span id="page-8-0"></span>To illustrate neurtu usage, will will benchmark array sorting in numpy. First, we will generator of cases,

```
import numpy as np
import neurtu
def cases()
    rng = np.random.RandomState(42)
    for N in [1000, 10000, 100000]:
        X = rng.random(N)tags = \{ 'N' : N \}yield neurtu.delayed(X, tags=tags).sort()
```
that yields a sequence of delayed calculations, each tagged with the parameters defining individual runs.

We can evaluate the run time with.

```
>>> df = neurtu.timeit(cases())
>>> print(df)
       wall_time
N
1000 0.000014
10000 0.000134
100000 0.001474
```
which will internally use timeit module with a sufficient number of evaluation to work around the timer precision limitations (similarly to IPython's %timeit). It will also display a progress bar for long running benchmarks, and return the results as a pandas. DataFrame (if pandas is installed).

By default, all evaluations are run with repeat=1. If more statistical confidence is required, this value can be increased,

```
>>> neurtu.timeit(cases(), repeat=3)
     wall_time
         mean max std
```
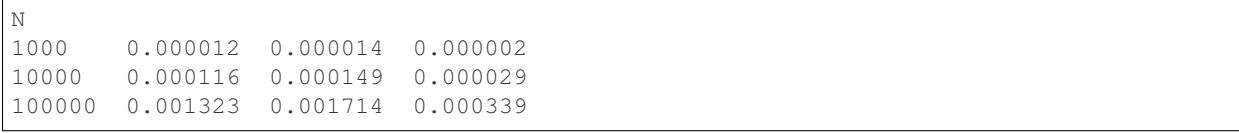

In this case we will get a frame with a [pandas.MultiIndex](https://pandas.pydata.org/pandas-docs/stable/advanced.html#multiindex-advanced-indexing) for columns, where the first level represents the metric name (wall\_time) and the second – the aggregation method. By default neurtu.timeit is called with aggregate=['mean', 'max', 'std'] methods, as supported by the [pandas aggregation API.](https://pandas.pydata.org/pandas-docs/version/0.22.0/groupby.html#aggregation) To disable, aggregation and obtains timings for individual runs, use aggregate=False. See [neurtu.timeit documentation](https://neurtu.readthedocs.io/generated/neurtu.timeit.html) for more details.

To evaluate the peak memory usage, one can use the neurtu.memit function with the same API,

```
>>> neurtu.memit(cases(), repeat=3)
      peak_memory
           mean max std
N
10000 0.0 0.0 0.0
100000 0.0 0.0 0.0
1000000 0.0 0.0 0.0
```
More generally neurtu.Benchmark supports a wide number of evaluation metrics,

```
>>> bench = neurtu.Benchmark(wall_time=True, cpu_time=True, peak_memory=True)
>>> bench(cases())
       cpu_time peak_memory wall_time
N
10000 0.000100 0.0 0.000142
100000 0.001149 0.0 0.001680
1000000 0.013677 0.0 0.018347
```
including [psutil process metrics][\(https://psutil.readthedocs.io/en/latest/#psutil.Process\)](https://psutil.readthedocs.io/en/latest/#psutil.Process).

For more information see the *[Examples](#page-10-0)*.

## Examples

<span id="page-10-0"></span>The following examples illustrate neurtu usage

Note: Click *[here](#page-11-0)* to download the full example code

## <span id="page-10-1"></span>**3.1 Time complexity of numpy.sort**

In this example we will look into the time complexity of numpy.sort()

```
import numpy as np
from neurtu import timeit, delayed
rng = np.random.RandomState(42)
df = timeit (delayed(np.sort, tags={'N': N, 'kind': kind}) (rng.randn(N), kind=kind)for N in np.logspace(2, 5, num=5).astype('int')
            for kind in ["quicksort", "mergesort", "heapsort"])
print(df.to_string())
```
Out:

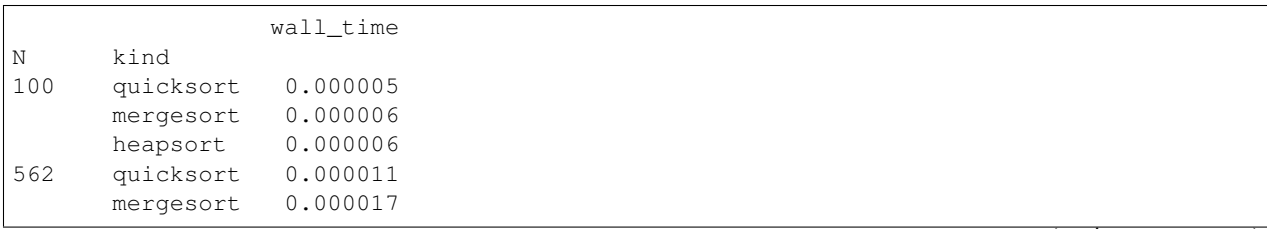

heapsort 0.000037 3162 quicksort 0.000170 mergesort 0.000199 heapsort 0.000296 17782 quicksort 0.001223 mergesort 0.001389 heapsort 0.002012 100000 quicksort 0.007667 mergesort 0.009005 heapsort 0.014728

we can use the pandas plotting API (that requires matplotlib)

```
ax = df.wall_time.unstack().plot(marker='o')
ax.set_xscale('log')
ax.set_yscale('log')
ax.set_ylabel('Wall time (s)')
ax.set_title('Time complexity of numpy.sort')
```
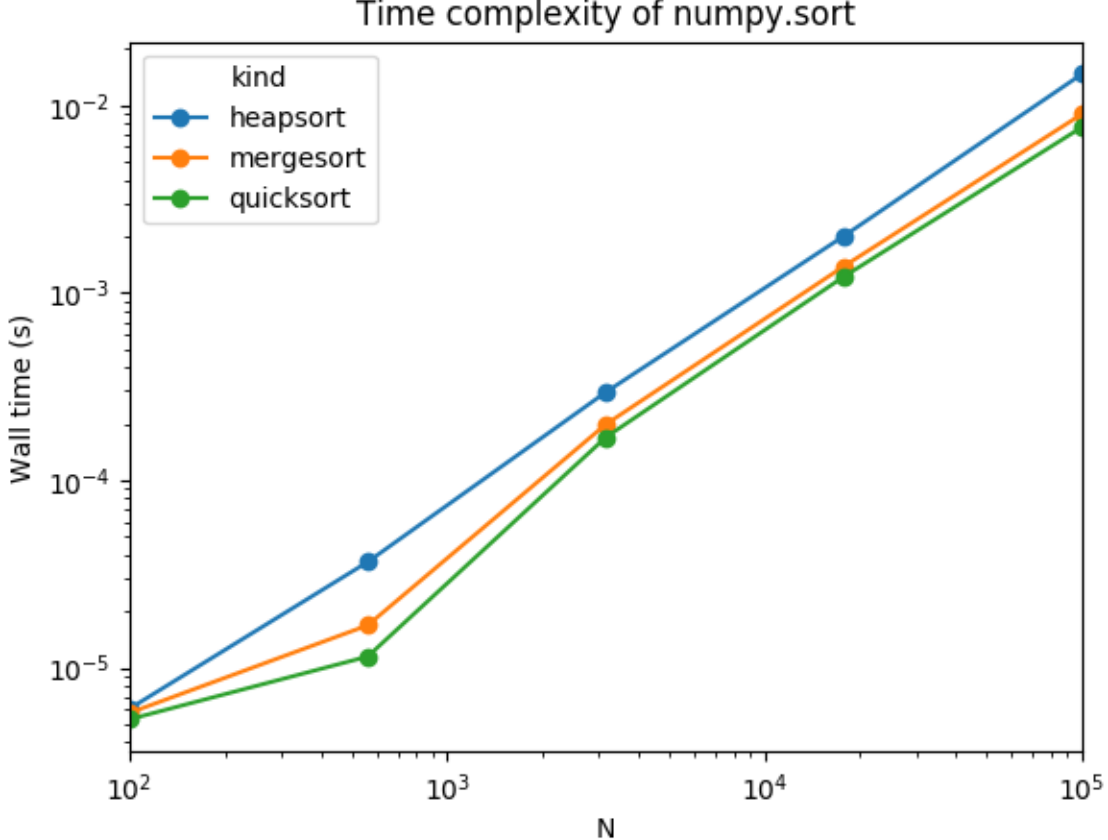

## Time complexity of numpy.sort

<span id="page-11-0"></span>Total running time of the script: ( 0 minutes 3.379 seconds)

Note: Click *[here](#page-18-0)* to download the full example code

## <span id="page-12-0"></span>**3.2 LogisticRegression scaling in scikit-learn**

In this example we will look into the time and space complexity of sklearn.linear\_model. LogisticRegression

```
from collections import OrderedDict
import numpy as np
from sklearn.linear_model import LogisticRegression
from neurtu import Benchmark, delayed
rng = np.random.RandomState(42)
n_samples, n_features = 50000, 100
X = rng.random(n\_samples, n\_features)y = rng.random(2, size=(n_samples))def benchmark_cases():
   for N in np.logspace(np.log10(100), np.log10(n_samples), 5).astype('int'):
        for solver in ['newton-cg', 'lbfgs', 'liblinear', 'sag', 'saga']:
           tags = OrderedDict(N=N, solver=solver)
            model = delayed(LogisticRegression, tags=tags)(
                                solver=solver, random_state=rng)
            yield model.fit(X[:N], y[:N])
bench = Benchmark(wall_time=True, peak_memory=True)
df = bench(benchmark_cases())
print(df.tail())
```
Out:

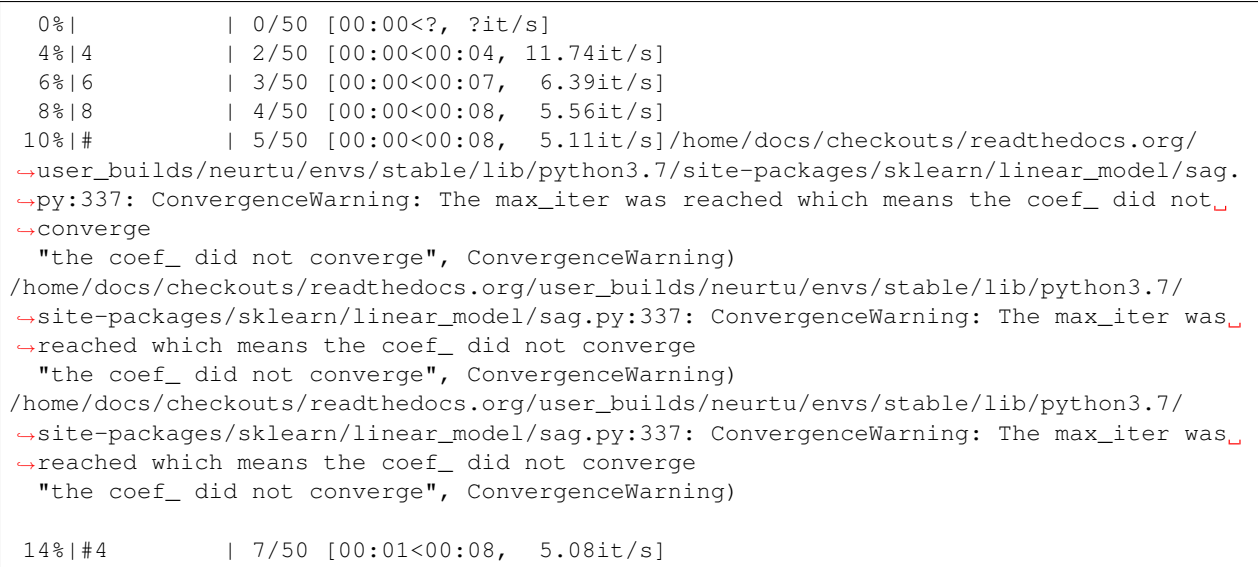

16%|#6 | 8/50 [00:01<00:07, 5.84it/s]/home/docs/checkouts/readthedocs.org/ ˓<sup>→</sup>user\_builds/neurtu/envs/stable/lib/python3.7/site-packages/sklearn/linear\_model/sag. →py:337: ConvergenceWarning: The max\_iter was reached which means the coef\_ did not ˓<sup>→</sup>converge "the coef\_ did not converge", ConvergenceWarning) /home/docs/checkouts/readthedocs.org/user\_builds/neurtu/envs/stable/lib/python3.7/ ˓<sup>→</sup>site-packages/sklearn/linear\_model/sag.py:337: ConvergenceWarning: The max\_iter was ˓<sup>→</sup>reached which means the coef\_ did not converge "the coef\_ did not converge", ConvergenceWarning) /home/docs/checkouts/readthedocs.org/user\_builds/neurtu/envs/stable/lib/python3.7/ ˓<sup>→</sup>site-packages/sklearn/linear\_model/sag.py:337: ConvergenceWarning: The max\_iter was ˓<sup>→</sup>reached which means the coef\_ did not converge "the coef\_ did not converge", ConvergenceWarning) /home/docs/checkouts/readthedocs.org/user\_builds/neurtu/envs/stable/lib/python3.7/ →site-packages/sklearn/linear\_model/sag.py:337: ConvergenceWarning: The max\_iter was. ˓<sup>→</sup>reached which means the coef\_ did not converge "the coef\_ did not converge", ConvergenceWarning) /home/docs/checkouts/readthedocs.org/user\_builds/neurtu/envs/stable/lib/python3.7/ ˓<sup>→</sup>site-packages/sklearn/linear\_model/sag.py:337: ConvergenceWarning: The max\_iter was ˓<sup>→</sup>reached which means the coef\_ did not converge "the coef\_ did not converge", ConvergenceWarning) /home/docs/checkouts/readthedocs.org/user\_builds/neurtu/envs/stable/lib/python3.7/ →site-packages/sklearn/linear\_model/sag.py:337: ConvergenceWarning: The max\_iter was, ˓<sup>→</sup>reached which means the coef\_ did not converge "the coef\_ did not converge", ConvergenceWarning) /home/docs/checkouts/readthedocs.org/user\_builds/neurtu/envs/stable/lib/python3.7/ →site-packages/sklearn/linear\_model/sag.py:337: ConvergenceWarning: The max\_iter was. ˓<sup>→</sup>reached which means the coef\_ did not converge "the coef\_ did not converge", ConvergenceWarning) /home/docs/checkouts/readthedocs.org/user\_builds/neurtu/envs/stable/lib/python3.7/ →site-packages/sklearn/linear\_model/sag.py:337: ConvergenceWarning: The max\_iter was. ˓<sup>→</sup>reached which means the coef\_ did not converge "the coef\_ did not converge", ConvergenceWarning) /home/docs/checkouts/readthedocs.org/user\_builds/neurtu/envs/stable/lib/python3.7/ ˓<sup>→</sup>site-packages/sklearn/linear\_model/sag.py:337: ConvergenceWarning: The max\_iter was ˓<sup>→</sup>reached which means the coef\_ did not converge "the coef\_ did not converge", ConvergenceWarning) /home/docs/checkouts/readthedocs.org/user\_builds/neurtu/envs/stable/lib/python3.7/ →site-packages/sklearn/linear\_model/sag.py:337: ConvergenceWarning: The max\_iter was ˓<sup>→</sup>reached which means the coef\_ did not converge "the coef\_ did not converge", ConvergenceWarning) /home/docs/checkouts/readthedocs.org/user\_builds/neurtu/envs/stable/lib/python3.7/ →site-packages/sklearn/linear\_model/sag.py:337: ConvergenceWarning: The max\_iter was ˓<sup>→</sup>reached which means the coef\_ did not converge "the coef\_ did not converge", ConvergenceWarning) /home/docs/checkouts/readthedocs.org/user\_builds/neurtu/envs/stable/lib/python3.7/ →site-packages/sklearn/linear\_model/sag.py:337: ConvergenceWarning: The max\_iter was. ˓<sup>→</sup>reached which means the coef\_ did not converge "the coef\_ did not converge", ConvergenceWarning) /home/docs/checkouts/readthedocs.org/user\_builds/neurtu/envs/stable/lib/python3.7/ →site-packages/sklearn/linear\_model/sag.py:337: ConvergenceWarning: The max\_iter was. ˓<sup>→</sup>reached which means the coef\_ did not converge "the coef\_ did not converge", ConvergenceWarning) /home/docs/checkouts/readthedocs.org/user\_builds/neurtu/envs/stable/lib/python3.7/ →site-packages/sklearn/linear\_model/sag.py:337: ConvergenceWarning: The max\_iter was ˓<sup>→</sup>reached which means the coef\_ did not converge "the coef\_ did not converge", ConvergenceWarning)

```
/home/docs/checkouts/readthedocs.org/user_builds/neurtu/envs/stable/lib/python3.7/
˓→site-packages/sklearn/linear_model/sag.py:337: ConvergenceWarning: The max_iter was
˓→reached which means the coef_ did not converge
 "the coef_ did not converge", ConvergenceWarning)
/home/docs/checkouts/readthedocs.org/user_builds/neurtu/envs/stable/lib/python3.7/
˓→site-packages/sklearn/linear_model/sag.py:337: ConvergenceWarning: The max_iter was
˓→reached which means the coef_ did not converge
  "the coef_ did not converge", ConvergenceWarning)
/home/docs/checkouts/readthedocs.org/user_builds/neurtu/envs/stable/lib/python3.7/
→site-packages/sklearn/linear_model/sag.py:337: ConvergenceWarning: The max_iter was,
˓→reached which means the coef_ did not converge
 "the coef_ did not converge", ConvergenceWarning)
/home/docs/checkouts/readthedocs.org/user_builds/neurtu/envs/stable/lib/python3.7/
˓→site-packages/sklearn/linear_model/sag.py:337: ConvergenceWarning: The max_iter was
˓→reached which means the coef_ did not converge
 "the coef_ did not converge", ConvergenceWarning)
/home/docs/checkouts/readthedocs.org/user_builds/neurtu/envs/stable/lib/python3.7/
→site-packages/sklearn/linear_model/sag.py:337: ConvergenceWarning: The max_iter was.
˓→reached which means the coef_ did not converge
 "the coef_ did not converge", ConvergenceWarning)
18%|#8 | 9/50 [00:01<00:08, 4.85it/s]/home/docs/checkouts/readthedocs.org/
˓→user_builds/neurtu/envs/stable/lib/python3.7/site-packages/sklearn/linear_model/sag.
˓→py:337: ConvergenceWarning: The max_iter was reached which means the coef_ did not
˓→converge
 "the coef_ did not converge", ConvergenceWarning)
/home/docs/checkouts/readthedocs.org/user_builds/neurtu/envs/stable/lib/python3.7/
→site-packages/sklearn/linear_model/sag.py:337: ConvergenceWarning: The max_iter was.
˓→reached which means the coef_ did not converge
 "the coef_ did not converge", ConvergenceWarning)
/home/docs/checkouts/readthedocs.org/user_builds/neurtu/envs/stable/lib/python3.7/
˓→site-packages/sklearn/linear_model/sag.py:337: ConvergenceWarning: The max_iter was
˓→reached which means the coef_ did not converge
 "the coef_ did not converge", ConvergenceWarning)
20%|## | 10/50 [00:01<00:07, 5.54it/s]
22%|##2 | 11/50 [00:02<00:08, 4.77it/s]
24%|##4 | 12/50 [00:02<00:06, 5.54it/s]
26%|##6 | 13/50 [00:02<00:07, 4.97it/s]
28%|##8 | 14/50 [00:02<00:06, 5.64it/s]
30%|### | 15/50 [00:02<00:07, 4.95it/s]/home/docs/checkouts/readthedocs.org/
˓→user_builds/neurtu/envs/stable/lib/python3.7/site-packages/sklearn/linear_model/sag.
˓→py:337: ConvergenceWarning: The max_iter was reached which means the coef_ did not
˓→converge
 "the coef_ did not converge", ConvergenceWarning)
/home/docs/checkouts/readthedocs.org/user_builds/neurtu/envs/stable/lib/python3.7/
˓→site-packages/sklearn/linear_model/sag.py:337: ConvergenceWarning: The max_iter was
˓→reached which means the coef_ did not converge
 "the coef_ did not converge", ConvergenceWarning)
/home/docs/checkouts/readthedocs.org/user_builds/neurtu/envs/stable/lib/python3.7/
→site-packages/sklearn/linear_model/sag.py:337: ConvergenceWarning: The max_iter was.
˓→reached which means the coef_ did not converge
 "the coef_ did not converge", ConvergenceWarning)
/home/docs/checkouts/readthedocs.org/user_builds/neurtu/envs/stable/lib/python3.7/
→site-packages/sklearn/linear_model/sag.py:337: ConvergenceWarning: The max_iter was
˓→reached which means the coef_ did not converge
 "the coef_ did not converge", ConvergenceWarning)
```

```
/home/docs/checkouts/readthedocs.org/user_builds/neurtu/envs/stable/lib/python3.7/
˓→site-packages/sklearn/linear_model/sag.py:337: ConvergenceWarning: The max_iter was
˓→reached which means the coef_ did not converge
 "the coef_ did not converge", ConvergenceWarning)
34%|###4 | 17/50 [00:03<00:06, 5.06it/s]/home/docs/checkouts/readthedocs.org/
˓→user_builds/neurtu/envs/stable/lib/python3.7/site-packages/sklearn/linear_model/sag.
˓→py:337: ConvergenceWarning: The max_iter was reached which means the coef_ did not
˓→converge
 "the coef_ did not converge", ConvergenceWarning)
/home/docs/checkouts/readthedocs.org/user_builds/neurtu/envs/stable/lib/python3.7/
˓→site-packages/sklearn/linear_model/sag.py:337: ConvergenceWarning: The max_iter was
˓→reached which means the coef_ did not converge
 "the coef_ did not converge", ConvergenceWarning)
36%|###6 | 18/50 [00:03<00:05, 5.39it/s]/home/docs/checkouts/readthedocs.org/
˓→user_builds/neurtu/envs/stable/lib/python3.7/site-packages/sklearn/linear_model/sag.
˓→py:337: ConvergenceWarning: The max_iter was reached which means the coef_ did not
˓→converge
  "the coef_ did not converge", ConvergenceWarning)
/home/docs/checkouts/readthedocs.org/user_builds/neurtu/envs/stable/lib/python3.7/
˓→site-packages/sklearn/linear_model/sag.py:337: ConvergenceWarning: The max_iter was
˓→reached which means the coef_ did not converge
 "the coef_ did not converge", ConvergenceWarning)
/home/docs/checkouts/readthedocs.org/user_builds/neurtu/envs/stable/lib/python3.7/
→site-packages/sklearn/linear_model/sag.py:337: ConvergenceWarning: The max_iter was.
˓→reached which means the coef_ did not converge
 "the coef_ did not converge", ConvergenceWarning)
/home/docs/checkouts/readthedocs.org/user_builds/neurtu/envs/stable/lib/python3.7/
˓→site-packages/sklearn/linear_model/sag.py:337: ConvergenceWarning: The max_iter was
˓→reached which means the coef_ did not converge
 "the coef_ did not converge", ConvergenceWarning)
38%|###8 | 19/50 [00:03<00:06, 4.67it/s]/home/docs/checkouts/readthedocs.org/
˓→user_builds/neurtu/envs/stable/lib/python3.7/site-packages/sklearn/linear_model/sag.
˓→py:337: ConvergenceWarning: The max_iter was reached which means the coef_ did not
˓→converge
 "the coef_ did not converge", ConvergenceWarning)
/home/docs/checkouts/readthedocs.org/user_builds/neurtu/envs/stable/lib/python3.7/
→site-packages/sklearn/linear_model/sag.py:337: ConvergenceWarning: The max_iter was.
˓→reached which means the coef_ did not converge
 "the coef_ did not converge", ConvergenceWarning)
40%|#### | 20/50 [00:03<00:06, 4.94it/s]
42%|####2 | 21/50 [00:04<00:06, 4.21it/s]
44%|####4 | 22/50 [00:04<00:05, 4.70it/s]
46%|####6 | 23/50 [00:04<00:05, 4.63it/s]
             | 24/50 [00:04<00:05, 5.03it/s]
50%|##### | 25/50 [00:05<00:05, 4.60it/s]
52%|#####2 | 26/50 [00:05<00:04, 5.16it/s]
54%|#####4 | 27/50 [00:05<00:05, 4.02it/s]
56%|#####6 | 28/50 [00:05<00:05, 3.93it/s]
58%|#####8 | 29/50 [00:06<00:06, 3.48it/s]
 60%|###### | 30/50 [00:06<00:05, 3.38it/s]
62%|######2 | 31/50 [00:06<00:05, 3.55it/s]
 64%|######4 | 32/50 [00:07<00:06, 2.76it/s]
66%|######6 | 33/50 [00:07<00:05, 2.88it/s]
```
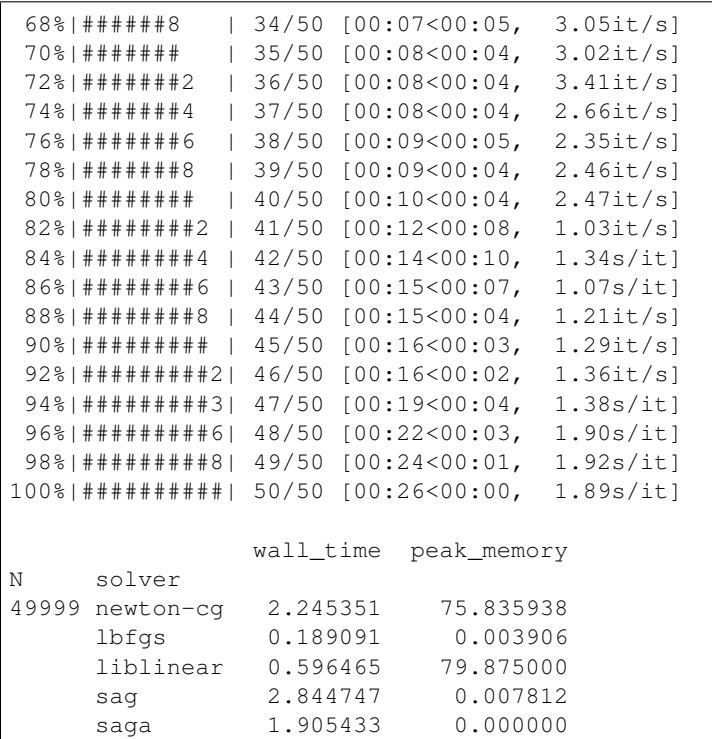

The above section will run in approximately 1min, a progress bar will be displayed.

We can use the pandas plotting API (that requires matplotlib) to visualize the results,

```
ax = df.wall_time.unstack().plot(marker='o')
ax.set_xscale('log')
ax.set_yscale('log')
ax.set_ylabel('Wall time (s)')
ax.set_title('Run time scaling for LogisticRegression.fit')
```
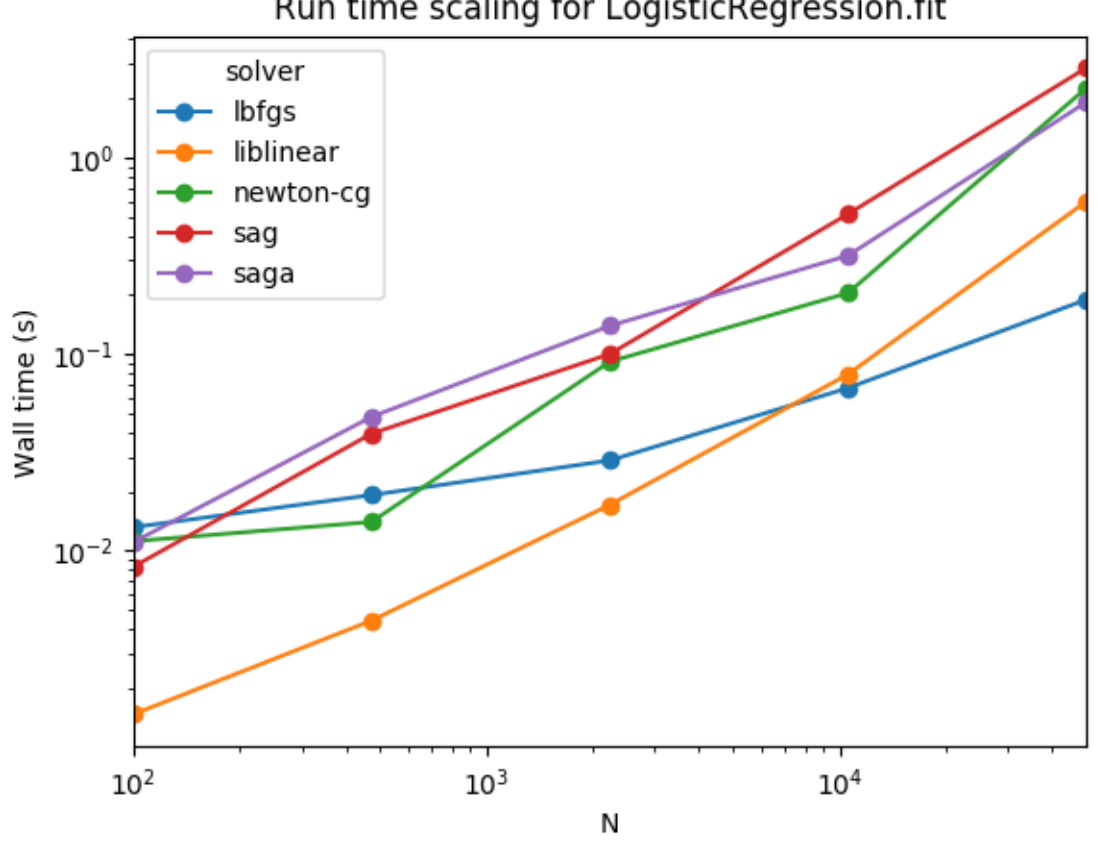

Run time scaling for LogisticRegression.fit

The solver with the best scalability in this example is "lbfgs".

Similarly the memory scaling is represented below,

```
ax = df.peak_memory.unstack().plot(marker='o')
ax.set_xscale('log')
ax.set_yscale('log')
ax.set_ylabel('Peak memory (MB)')
ax.set_title('Peak memory usage for LogisticRegression.fit')
```
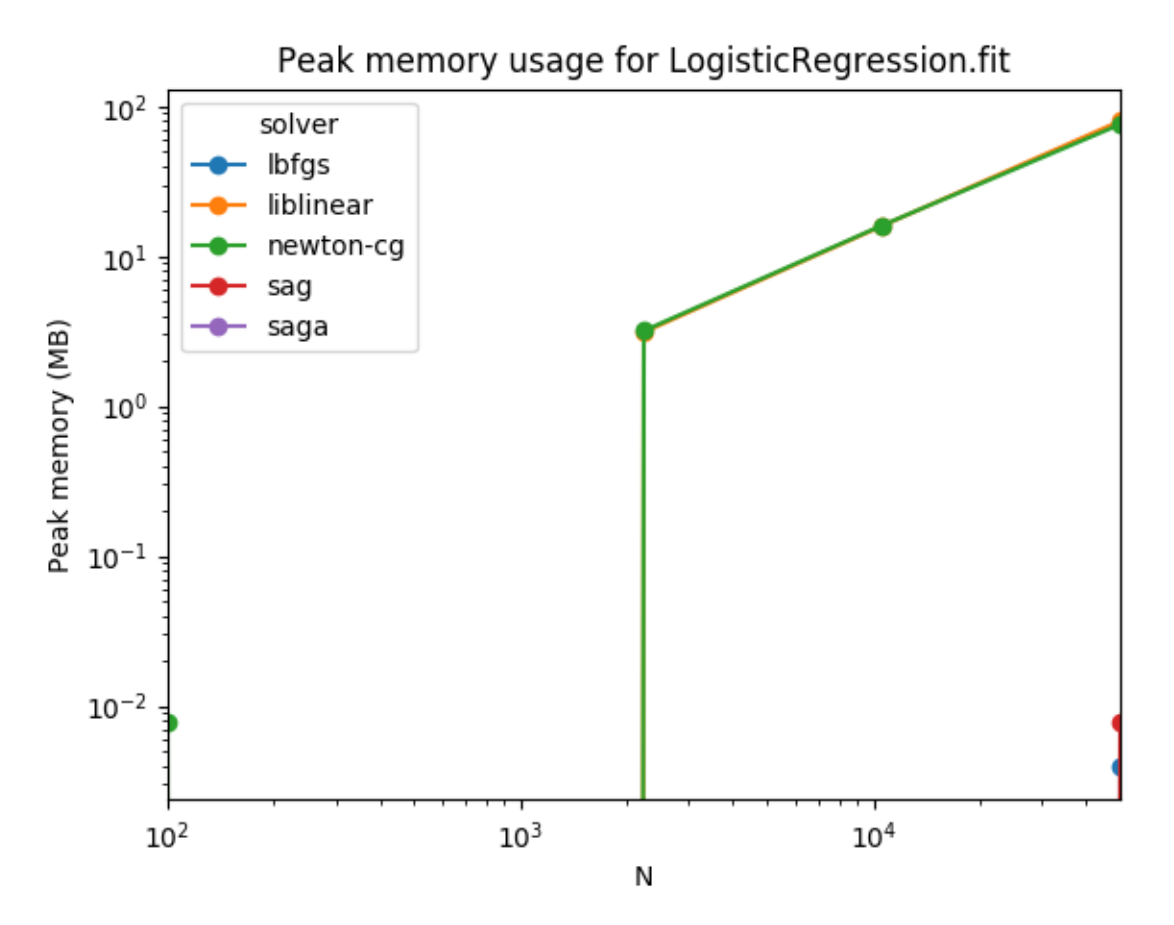

Peak memory usage for "liblinear" and "newton-cg" appear to be significant above 10000 samples, while the other solvers use less memory than the detection threshold. Note that these benchmarks do not account for the memory used by X and y arrays.

<span id="page-18-0"></span>Total running time of the script: ( 0 minutes 28.220 seconds)

## API Reference

<span id="page-20-3"></span><span id="page-20-0"></span>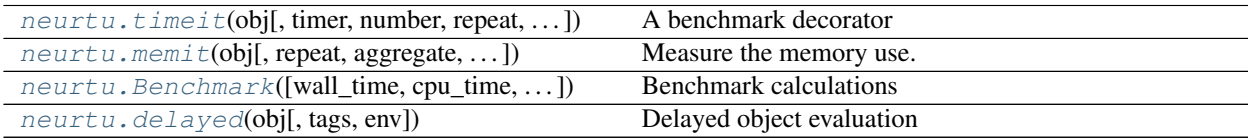

## <span id="page-20-1"></span>**4.1 neurtu.timeit**

<span id="page-20-2"></span>neurtu.**timeit**(*obj*, *timer='wall\_time'*, *number=1*, *repeat=1*, *aggregate=('mean'*, *'max'*, *'std')*, *to\_dataframe=None*, *progress\_bar=5.0*)

A benchmark decorator

This is an alias for [Benchmark](#page-21-3) with *wall\_time=True*.

#### **Parameters**

- **obj** ({Delayed, iterable of Delayed}) delayed object to compute, or an iterable of Delayed objects
- **number** ([int,](https://docs.python.org/3.6/library/functions.html#int)  $default = 1$ ) number of runs to pass to timeit. Timer
- **repeat**  $(int,  $default = 1)$  $(int,  $default = 1)$  $(int,  $default = 1)$  number of repeated measurements$$$
- **aggregate** ({collection, False}, default=('mean', 'max',  $'std')$ ) – when repeat > 1, different runs are indexed by the runid key. If pandas is installed and aggregate is a collection, aggregate repeated runs with the provided methods.
- **to\_dataframe** ([bool,](https://docs.python.org/3.6/library/functions.html#bool) default=None) whether to convert parametric results to a daframe. By default convert to dataframe is pandas is installed.
- **progress bar** ( ${bool}$ ,  $float$ ), default=5.0) if a number, and tqdm is installed, display the progress bar when the estimated benchmark time is larger than the given number of seconds. If False, the progress bar will not be displayed.

Returns res – computed timing

<span id="page-21-4"></span>Return type [dict,](https://docs.python.org/3.6/library/stdtypes.html#dict) [list](https://docs.python.org/3.6/library/stdtypes.html#list) or pandas.DataFrame

## <span id="page-21-0"></span>**4.2 neurtu.memit**

<span id="page-21-2"></span>neurtu.**memit**(*obj*, *repeat=1*, *aggregate=('mean'*, *'max'*, *'std')*, *interval=0.01*, *to\_dataframe=None*, *progress\_bar=5.0*)

Measure the memory use.

This is an alias for [Benchmark](#page-21-3) with *peak\_memory=True)*.

#### **Parameters**

- **repeat**  $(int, detault=1)$  $(int, detault=1)$  $(int, detault=1)$  number of repeated measurements
- **aggregate** ({collection, False}, default=('mean', 'max',  $'std')$  – when repeat > 1, different runs are indexed by the runid key. If pandas is installed and aggregate is a collection, aggregate repeated runs with the provided methods.
- **to\_dataframe** ([bool,](https://docs.python.org/3.6/library/functions.html#bool) default=None) whether to convert parametric results to a daframe. By default convert to dataframe is pandas is installed.
- **progress\_bar** ({bool, float}, default=5.0) if a number, and tqdm is installed, display the progress bar when the estimated benchmark time is larger than the given number of seconds. If False, the progress bar will not be displayed.

Returns res – computed memory usage

Return type [dict,](https://docs.python.org/3.6/library/stdtypes.html#dict) [list](https://docs.python.org/3.6/library/stdtypes.html#list) or pandas.DataFrame

## <span id="page-21-1"></span>**4.3 neurtu.Benchmark**

<span id="page-21-3"></span>**class** neurtu.**Benchmark**(*wall\_time=None*, *cpu\_time=False*, *peak\_memory=False*, *repeat=1*, *aggregate=('mean'*, *'max'*, *'std')*, *to\_dataframe=None*, *progress\_bar=5.0*, *\*\*kwargs*)

Benchmark calculations

#### **Parameters**

- **wall\_time** ({bool, dict}, default=None) measure wall time. When a dictionary, it is passed as parameters to the *func:measure\_wall\_time* function. Will default to True, unless some other metric is enabled.
- **cpu\_time** ({bool, dict}, default=False) measure CPU time. When a dictionary, it is passed as parameters to the measure\_cpu\_time() function.
- **peak\_memory** ({bool, dict}, default=False) measure peak memory usage. When a dictionary, it is passed as parameters to the measure\_peak\_memory() function.
- **repeat**  $(int,  $default = 1)$  $(int,  $default = 1)$  $(int,  $default = 1)$  number of repeated measurements$$$
- **aggregate** ({collection, False}, default=('mean', 'max',  $'std')$  – when repeat > 1, different runs are indexed by the runid key. If pandas is installed and aggregate is a collection, aggregate repeated runs with the provided methods.
- **to dataframe**  $(bool,  $default=None$ ) whether to convert parametric results to a$  $(bool,  $default=None$ ) whether to convert parametric results to a$  $(bool,  $default=None$ ) whether to convert parametric results to a$ daframe. By default convert to dataframe is pandas is installed.
- <span id="page-22-3"></span>• **progress\_bar** ({bool, float}, default=5.0) – if a number, and tqdm is installed, display the progress bar when the estimated benchmark time is larger than the given number of seconds. If False, the progress bar will not be displayed.
- **\*\*kwargs** ([dict](https://docs.python.org/3.6/library/stdtypes.html#dict)) custom evaluation metrics of the form key=func, where key is the metric name, and the func is the evaluation metric that accepts a Delayed object: func(obj).
- <span id="page-22-2"></span>**\_\_init\_\_**(*wall\_time=None*, *cpu\_time=False*, *peak\_memory=False*, *repeat=1*, *aggregate=('mean'*, *'max'*, *'std')*, *to\_dataframe=None*, *progress\_bar=5.0*, *\*\*kwargs*) Initialize self. See help(type(self)) for accurate signature.

#### **Methods**

[\\_\\_init\\_\\_](#page-22-2)([wall\_time, cpu\_time, peak\_memory,  $\ldots$ ] Initialize self.

## <span id="page-22-0"></span>**4.4 neurtu.delayed**

```
neurtu.delayed(obj, tags=None, env=None)
```
Delayed object evaluation

#### **Parameters**

- **obj** (*[object](https://docs.python.org/3.6/library/functions.html#object)*) object or function to wrap
- **tags** ([dict](https://docs.python.org/3.6/library/stdtypes.html#dict)) optional tags for the produced delayed object
- **env**  $(dict)$  $(dict)$  $(dict)$  optional environment variables to set when evaluating the delayed object

Returns result – a delayed object

Return type *class:neurtu.Delayed*

#### **Example**

```
\Rightarrow x = delayed('some string').split(' ')[::-1]
>>> x
<Delayed('some string').split(' ')[slice(None, None, -1)]>
>>> x.compute()
['string', 'some']
```
Using tags

```
\Rightarrow x = \text{delayed}([2, 3], \text{tags}='x : 0)) . \text{sum}()>>> x.get_tags()
{'a': 0}
```
## Release notes

## <span id="page-24-1"></span><span id="page-24-0"></span>**5.1 Version 0.3**

*July 21, 2019*

### **5.1.1 API changes**

• Functions to set the number of BLAS threads at runtime were removed in favour of using [threadpoolctl.](https://github.com/joblib/threadpoolctl)

### **5.1.2 Enhancements**

- Add get\_args and get\_kwargs to Delayed object.
- Better progress bars in Jupyter notebooks with the tqdm.auto backend.

## **5.1.3 Bug fixes**

- Fix progress bar rendering when repeat>1.
- Fix warnings due to collection.abc.

## <span id="page-24-2"></span>**5.2 Version 0.2**

*August 28, 2018*

### **5.2.1 New features**

- Runtime detection of the BLAS used by numpy [#14](https://github.com/symerio/neurtu/pull/14)
- Ability to set the number of threads in OpenBlas and MKL BLAS at runtime on Linux. [#15.](https://github.com/symerio/neurtu/pull/15)

#### **5.2.2 Enhancements**

- Better test coverage
- Documentation improvements
- In depth refactoring of the benchmarking code

## **5.2.3 API changes**

• The API of timeit, memit, Benchmark changed significantly with respect to v0.1

## <span id="page-25-0"></span>**5.3 Version 0.1**

#### *March 4, 2018*

First release, with support for,

- wall time, cpu time and peak memory measurements
- parametric benchmarks using delayed objects

## Index

## <span id="page-26-0"></span>Symbols

\_\_init\_\_() (*neurtu.Benchmark method*), [19](#page-22-3)

## B

Benchmark (*class in neurtu*), [18](#page-21-4)

## D

delayed() (*in module neurtu*), [19](#page-22-3)

## M

memit() (*in module neurtu*), [18](#page-21-4)

## T

timeit() (*in module neurtu*), [17](#page-20-3)